# **RÉCUPÉRER DES QUESTIONS D'UN AUTRE COURS**

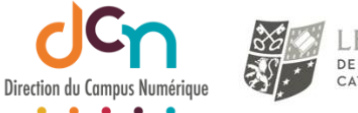

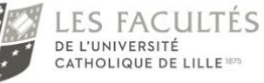

Vous avez créé des questions pour un test d'un cours sur iCampus et vous voulez les réutiliser dans un autre cours.

Vous n'avez, bien sûr, pas à les récréer ; il vous suffit de les **exporter** de la banque de questions du cours où elles se trouvent pour aller ensuite les **importer** dans la banque de questions de l'autre cours.

#### EXPORTER LES QUESTIONS

Exporter des questions est l'opération de créer un fichier de sauvegarde de tout ou partie d'une de vos banques de questions. Ce fichier contiendra vos questions. Ce fichier servira dans l'opération d'importation dans la nouvelle banque de questions (donc dans un autre cours).

### COMMENT EXPORTER ?

Trois actions sont nécessaires :

• Se positionner dans la banque de questions de laquelle faire l'export. (Se positionner dans la catégorie si l'objectif est d'exporter uniquement les questions de cette catégorie)

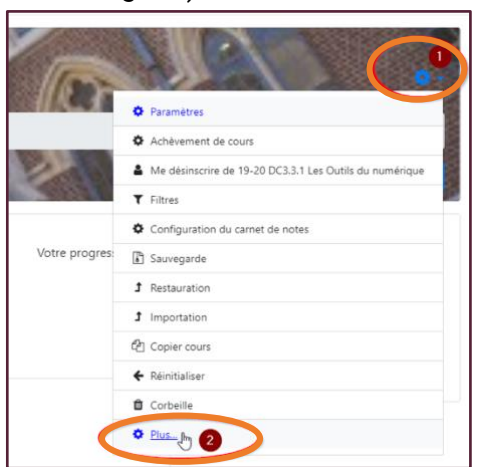

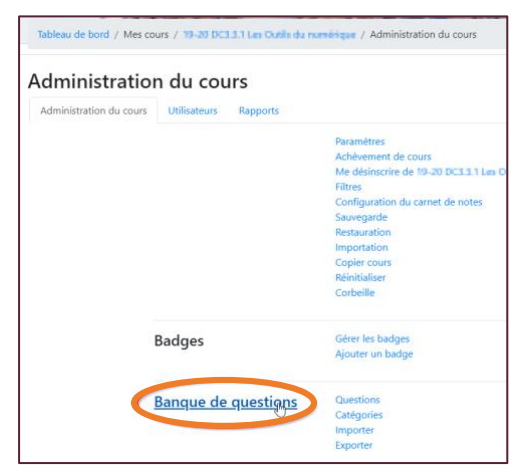

• Cliquer sur l'onglet « exporter »

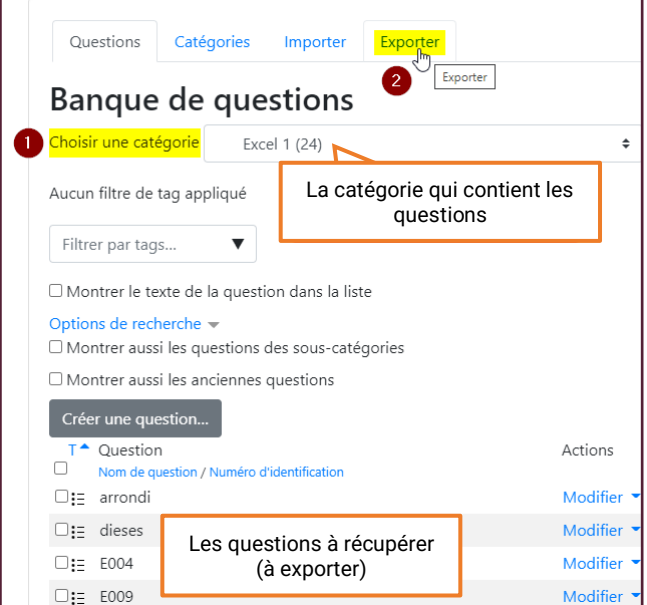

• Choisir le format du fichier (conseil : prendre le format XML Moodle) et cliquer sur le bouton « Exporter des questions vers un fichier »

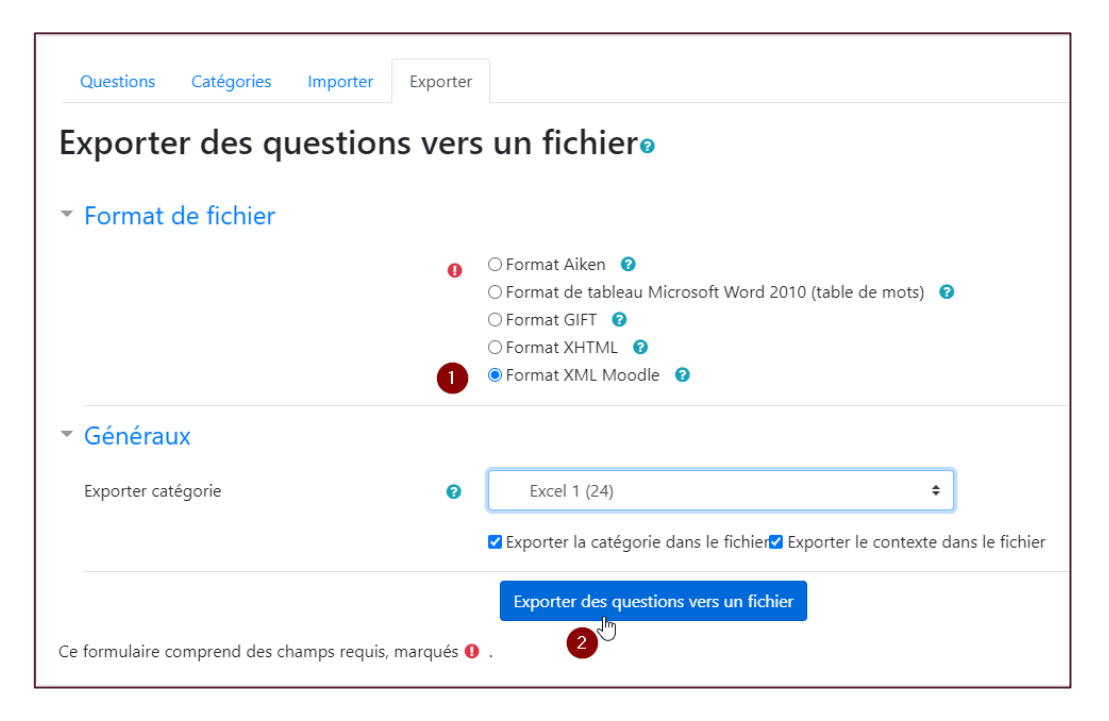

• Le fichier est « exporté » (cliquer sur le bouton « continuer »)

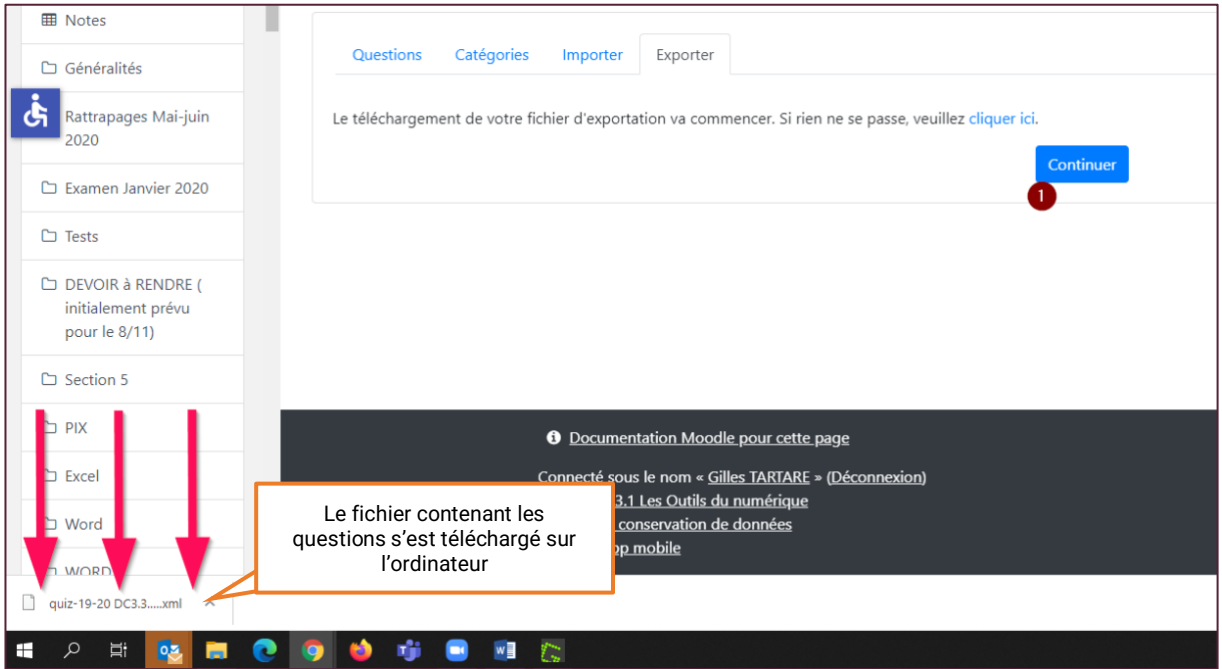

#### IMPORTER LES QUESTIONS

Importer est l'opération de recréer à l'identique, dans la nouvelle banque de questions, les questions contenues dans le fichier que nous venons de créer.

## COMMENT IMPORTER ?

- Se positionner dans la banque de questions devant recevoir les questions précédemment « exportées ». (Répéter l'étape 1 de la partie « Comment Exporter » cidessus).
- Cliquer sur l'onglet « Importer »
	- o Choisir le format utilisé dans l'opération « Exporter » (le conseil était d'utiliser le « le format XML Moodle »)

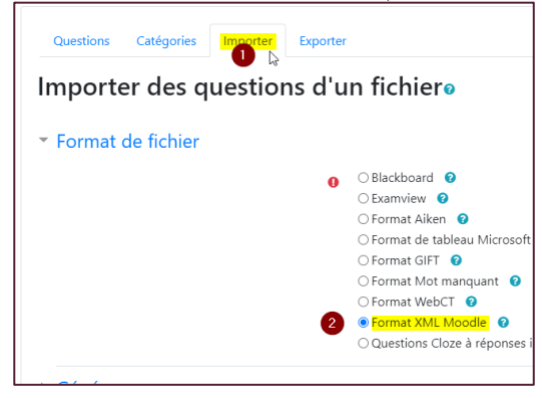

o Glisser déposer (ou cliquer sur le bouton « choisir un fichier… » et sélectionner) le fichier de sauvegarde qui se trouve dans votre répertoire « téléchargements » de votre disque dur.

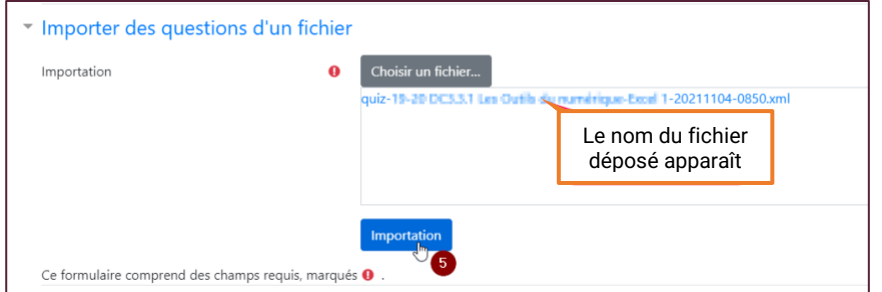

• Les questions sont importées (copiées) depuis le fichier dans votre banque de questions (cliquer sur le bouton « continuer »).

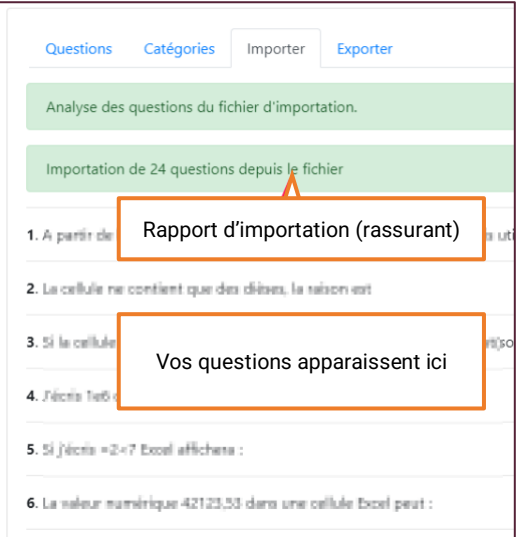

Les questions sont importées, ne reste plus qu'à les utiliser dans de nouveaux tests.